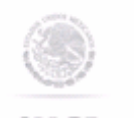

Autorización de inscripción para el padrón de exportadores sectorial.

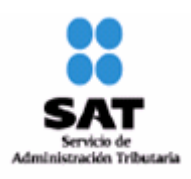

h

# LLENAR CLARAMENTE LOS CAMPOS QUE SE INDICAN:

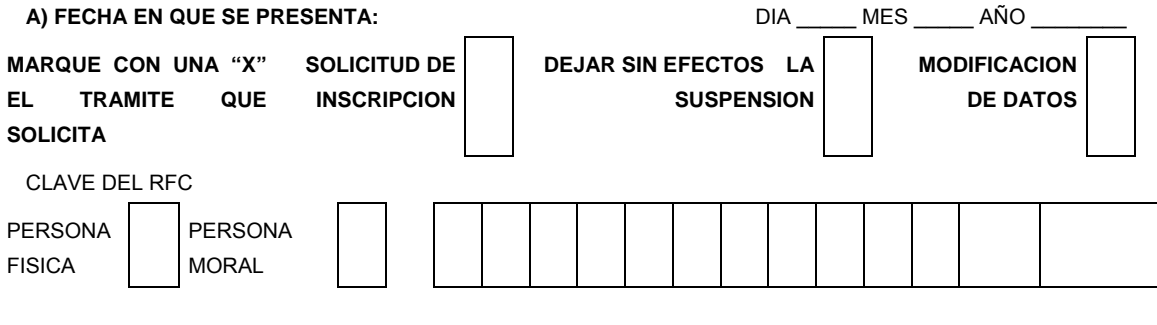

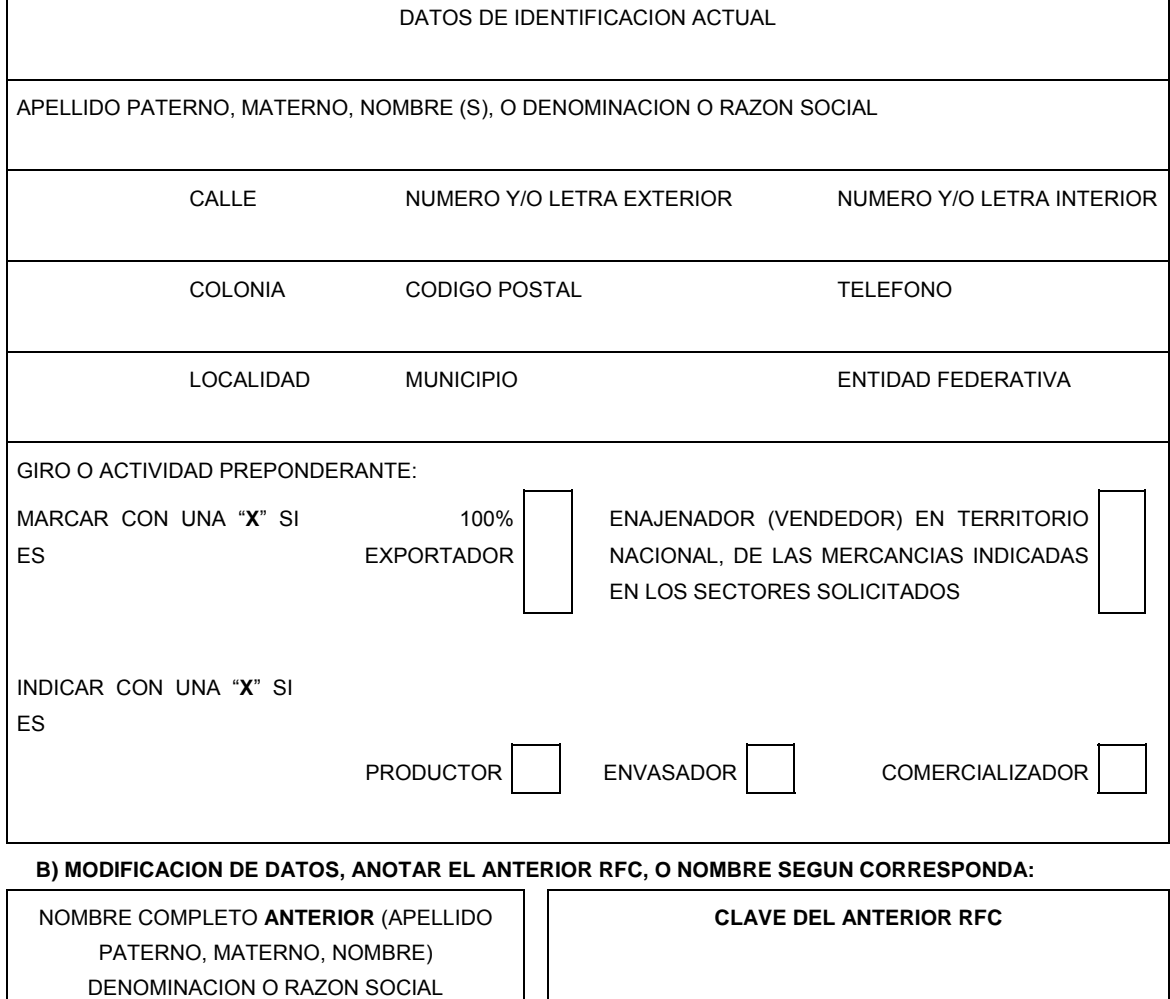

# **C) SECTORES**

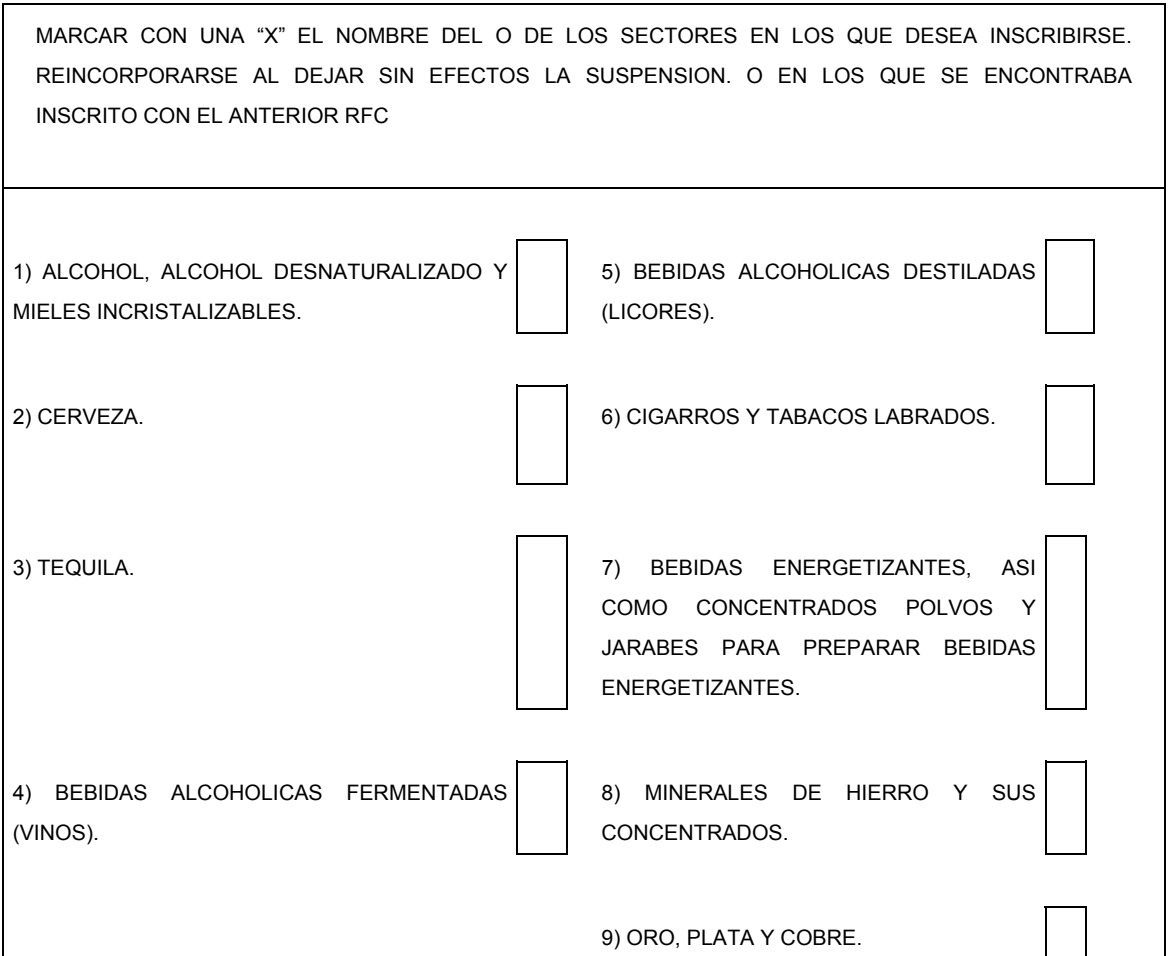

**D)** 

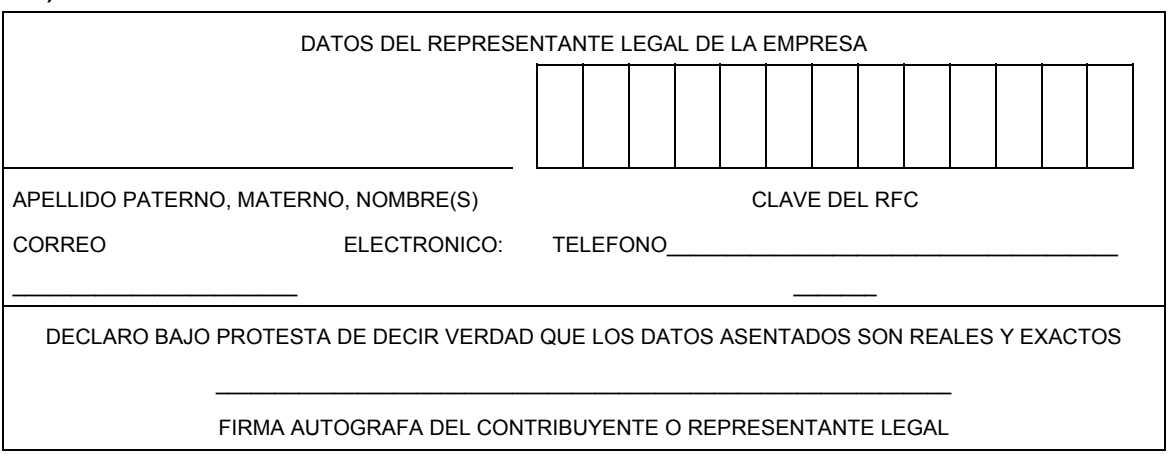

**E)** DEJAR SIN EFECTOS LA SUSPENSIÓN: SEÑALE LOS DOCUMENTOS QUE ANEXA, PARA COMPROBAR QUE YA CORRIGIÓ LA INCONSISTENCIA POR LA QUE FUE SUSPENDIDO

#### INSTRUCCIONES PARA LLENAR ESTA SOLICITUD AL REVERSO.

# **Anverso**

#### **INSTRUCCIONES**

- Llene claramente los campos que se indican en 2 tantos de esta solicitud.
- No invada los límites de los recuadros.
- Realice su trámite conforme el artículo 87 del Reglamento y la regla 1.3.7., mediante buzón tributario:
- **A)** Anote la fecha en que presenta su solicitud dd/mm/aaaa
	- Marque con una "X" el trámite que solicita: Solicitud de Inscripción, Solicitud de autorización para dejar sin efectos la Suspensión o Solicitud de Modificación de Datos al Padrón de Exportadores Sectorial.
	- Señale con una "X" si es persona física o persona moral.
	- Anote el nombre completo, razón o denominación social según corresponda, tal y como se encuentra registrado ante el RFC; en caso de existir cambio de denominación o razón social o régimen de capital anotará los nuevos datos que le asignó la ADSC.
	- Anote el RFC del exportador a doce o trece posiciones según corresponda.
	- Anote el domicilio fiscal completo especificando calle, número exterior e interior, Colonia, Delegación o Municipio, Código Postal, Localidad, Entidad Federativa y teléfonos.
	- Anote Giro o actividad principal. Únicamente para Sectores del 1 al 7 y 9 del Apartado B del Anexo 10.
	- Señale con una "X", si es 100% Exportador o si es Enajenador (Vendedor) en Territorio Nacional, de las mercancías indicadas en los Sectores Solicitados.
	- Asimismo indicar con una "X" si es, productor, envasador o comercializador.
- **B)** Sólo en el caso de Modificación de Datos llene esta información, señalando el ANTERIOR RFC y/o el ANTERIOR Nombre, Denominación o Razón Social.
- **C)** Marque con una "X" el nombre del o los sectores en los que desea Inscribirse. Reincorporarse al dejar sin efecto la Suspensión o en los que se encontraba inscrito con el anterior RFC o Nombre o Denominación o Razón Social, conforme a las fracciones arancelarias que aparecen listadas en el Rubro B del Anexo 10, relativas al Padrón de Exportadores Sectorial.
- **D)** Anote los datos generales del representante legal, especificando el nombre completo y el RFC.
	- Anote el correo electrónico y número telefónico del representante legal o solicitante.
	- El solicitante (interesado o representante legal) asentará su firma autógrafa.
- **E)** En el caso de ser un trámite de reincorporación deberá señalar los Anexos o documentos con los que compruebe que corrigió la inconsistencia por la que fue suspendido.

#### **Documentos que deberán anexarse**

- **a)** Si el representante legal es extranjero, anexe copia simple del documento que compruebe su legal estancia en el país y que acredite que su calidad migratoria le permite ostentarse con los cargos que se mencionan en el acta constitutiva o poder notarial correspondientes, de conformidad con el artículo 67 de la Ley General de Población.
- **b)** Tratándose de personas físicas extranjeras residentes en territorio nacional, incluir además, copia del documento mediante el cual comprueben, su calidad migratoria en el país y que se les autoriza para realizar actividades empresariales.
- **c)** Si la persona física es representada por una tercera persona, adjunte poder notarial o carta poder en la que se faculte para realizar este trámite, conforme a lo dispuesto en el artículo 19 del Código.
- **d)** Si cambió la denominación o razón social de la empresa, deberá enviar copia simple de la escritura pública protocolizada ante notario público, en la cual conste dicho cambio.
- **e)** En el caso de trámite de Solicitud para dejar sin efectos la Suspensión en el Padrón de Exportadores Sectorial, anexar documentos con los que compruebe que corrigió la inconsistencia por la que fue suspendido.
- **f)** Únicamente para la inscripción al Padrón de Exportadores Sectorial del Sector 8 se deberá anexar:
	- **1)** Copia del documento que compruebe la validación del folio otorgado por SEMARNAT, de la autorización en materia de impacto ambiental y de la autorización de cambio de uso de suelo en terrenos forestales; a nombre de la persona física o moral solicitante.
	- **2)** Copia del título de concesión minera otorgado por la Dirección General de Minas, o en su caso del contrato de explotación, acreditando su inscripción en el Registro Público de Minería y que se encuentre al corriente en el pago de derechos
	- **3)** Copia del permiso previo vigente de exportación emitido por la SE.
- **g)** Únicamente para la inscripción al Padrón de Exportadores Sectorial del Sector 9 se deberá anexar la declaración firmada bajo protesta de decir verdad por el representante o apoderado legal de la persona moral, en la que se exprese la fecha, procedencia del producto aurífero, platero o de cobre anexando para los efectos la razón social, el RFC de sus diez principales proveedores por concepto de venta del producto terminado o semiterminado a exportar.

#### **Informes y Consulta de Resultados:**

- Vía buzón tributario.
- Vía telefónica sin costo: 01 800 INFOSAT (4636728) opciones 7-1-2 de lunes a viernes de 8:00 a 21:00 Hrs. desde Estados Unidos y Canadá: 1 877 (4488728).
- En el Portal del SAT podrá enviar un caso de aclaración, conforme a la Guía rápida para la operación de casos de aclaración, orientación y servicio o solicitud, en relación a trámites del Padrón de Importadores y Exportadores, publicada en el Portal del SAT en la sección de "Aduanas", en el apartado de "Tramites y Autorizaciones", opción

"Guía de Trámites para Padrones"

 En cualquiera de las 67 Administraciones Desconcentradas de Servicios al Contribuyente, preferentemente con cita, acreditando el interés jurídico que representa.

# **Instructivo de trámite de la Autorización de inscripción para el padrón de exportadores sectorial.**

#### **A. Solicitud para la autorización de inscripción para el padrón de exportadores sectorial**

#### **¿Quiénes lo presentan?**

Las personas físicas y morales que requieran exportar mercancías clasificadas en las fracciones arancelarias de los Sectores listados en el Apartado B del Anexo 10.

#### **¿Cómo se presenta?**

Mediante el formato denominado "Autorización de inscripción para el padrón de exportadores sectorial".

# **¿Dónde se presenta?**

# Mediante buzón tributario

Una vez presentado el formato "Autorización de inscripción para el padrón de exportadores sectorial ", en un término no mayor a 2 días, podrá enviar un caso de aclaración denominado INSCRIPCION\_PGIYSE conforme a la Guía rápida para la operación de casos de aclaración, orientación y servicio o solicitud, en relación a trámites del Padrón de Importadores y Exportadores, publicada en Portal del SAT, en la sección de "Aduanas", en el apartado de "Trámites y Autorizaciones", opción "Guía de Trámites para Padrones", cuando desee aportar información o documentación adicional para que sea considerada antes de su resolución.

# **¿En qué casos se presenta?**

Cuando se requiera exportar mercancías clasificadas en las fracciones arancelarias de los Sectores listados en el Apartado B del Anexo 10.

#### **¿En qué casos no procede la inscripción en el Padrón de Exportadores Sectorial?**

Cuando las personas físicas o morales, se ubiquen en cualquiera de los supuestos señalados en la regla 1.3.3.

# **¿En qué casos no será necesario inscribirse en el Padrón de Exportadores Sectorial?**

Cuando se trate de las mercancías destinadas para exposición y venta en establecimientos de depósito fiscal a que se refiere el artículo 121, fracción I de la Ley.

# **¿En qué plazo y cómo se da a conocer el resultado de la solicitud?**

En el plazo señalado en el artículo 87 del Reglamento, mediante buzón tributario

Vía telefónica en el 01-800 INFOSAT (4636728), opciones 7-1-2, de lunes a viernes de 8:00 a 21:00 hrs, se brindará asesoría sobre requisitos, documentación soporte y el estatus de sus trámites.

En el portal del SAT, podrá enviar un caso de aclaración denominado INSCRIPCION\_PGIYSE\_ EXS conforme a la Guía rápida para la operación de casos de aclaración, orientación y servicio o solicitud, en relación a trámites del Padrón de Importadores y Exportadores, publicada en el Portal en la sección de "Aduanas", en el apartado de "Tramites y Autorizaciones", opción "Guía de Trámites para Padrones", el plazo de atención será en un término no mayor a 10 días.

En las 67 ADSC, preferentemente con cita, acreditando el interés jurídico que representa.

# **¿Qué procede si la solicitud es rechazada?**

El exportador deberá subsanar las inconsistencias observadas y presentar nuevamente su solicitud.

# **Requisitos:**

**1.** Los señalados en el artículo 87, primer párrafo, fracciones I, II, III y IV del Reglamento.

**2.** Domicilio fiscal que se encuentre como localizado en el RFC o en proceso de verificación por parte de

la ADSC, y señalar el o los domicilios en los que se realicen actividades u operaciones no administrativas.

- **3.** Tratándose de las fracciones arancelarias listadas en el Sector 8 del apartado B del Anexo 10, se deberá anexar a la solicitud:
	- **a)** Copia del documento que compruebe la validación del folio otorgado por SEMARNAT, de la autorización en materia de impacto ambiental y de la autorización de cambio de uso de suelo en terrenos forestales; a nombre de la persona física o moral solicitante.
	- **b)** Copia del título de concesión minera otorgado por la Dirección General de Minas, o, en su caso, del contrato de explotación, acreditando su inscripción en el Registro Público de Minería y que se encuentre al corriente en el pago de derechos.
	- **c)** Copia del permiso previo vigente de exportación emitido por la SE.
- **4.** Tratándose de las fracciones arancelarias listadas en el Sector 9 del apartado B del Anexo 10, se deberá anexar a la solicitud:
	- **a)** Copia del testimonio o de la escritura pública, en que conste el contrato o constitución de la sociedad y, copia de la inscripción ante el Registro Público que corresponda.
	- **b)** Copia del testimonio o de la escritura pública, por medio de la cual se le otorgan facultades generales y legales al apoderado o representante de la persona moral solicitante del Padrón Sectorial.
	- **c)** Declaración firmada bajo protesta de decir verdad por el representante o apoderado legal de la persona moral, en la que se exprese la fecha, procedencia del producto aurífero, platero o de cobre anexando para tales efectos la razón social, el RFC de sus 10 principales proveedores por concepto de venta del producto terminado o semiterminado a exportar.

# **B. Solicitud para la modificación de datos en el Padrón de Exportadores Sectorial**

# **¿Quiénes lo presentan?**

Las personas físicas y morales que hayan efectuado cambio de nombre, denominación o razón social, régimen de capital o clave en el RFC.

# **¿Cómo se presentan?**

Mediante el formato denominado "Autorización de inscripción para el padrón de exportadores sectorial".

# **¿Dónde se presenta?**

Mediante buzón tributario

Una vez presentado el formato "Autorización de inscripción para el padrón de exportadores sectorial", en un término no mayor a 2 días, podrá enviar un caso de aclaración denominado MODIF DATOS PADRON EXP SECTORI, conforme a la Guía rápida para la operación de casos de aclaración, orientación y servicio o solicitud, en relación a trámites del Padrón de Importadores y Exportadores, publicada en el Portal del SAT, en la sección de "Aduanas", en el apartado de "Tramites y Autorizaciones", opción "Guía de Trámites para Padrones", cuando desee aportar información o documentación adicional para que sea considerada antes de su resolución.

# **¿En qué casos se presenta?**

Cuando las personas físicas o morales inscritas en el Padrón de Exportadores Sectorial, hayan realizado cambio de nombre, denominación o razón social, régimen de capital o clave en el RFC.

# **¿En qué plazo y cómo se da a conocer el resultado de la solicitud?**

En un plazo no mayor a 5 días, a partir del día siguiente de la recepción de la solicitud, a través de buzón tributario

Vía telefónica en el 01-800 INFOSAT (4636728), opciones 7-1-2, de lunes a viernes de 8:00 a 21:00 hrs, se brindará asesoría sobre requisitos, documentación soporte y el estatus de sus trámites.

En el Portal del SAT, podrá enviar un caso de aclaración denominado MODIF DATOS PADRON EXP SECTORI, conforme a la Guía rápida para la operación de casos de aclaración, orientación y servicio o solicitud, en relación a trámites del Padrón de Importadores y Exportadores, publicada en el Portal del SAT, en la sección de "Aduanas", en el apartado de "Trámites y Autorizaciones", opción "Guía de Trámites para Padrones", el plazo de atención será en un término no mayor a 10 días.

En las 67 ADSC, preferentemente con cita, acreditando el interés jurídico que representa.

# **¿Qué procede si la solicitud es rechazada?**

El exportador deberá subsanar las inconsistencias observadas y presentar nuevamente su solicitud.

# **Requisitos:**

- **1.** Quienes soliciten la modificación de datos en el Padrón de Exportadores Sectorial, deberán cumplir con los requisitos previstos en los numerales 1 a 4 del apartado A del presente instructivo.
- **2.** Copia legible del instrumento notarial, donde conste la modificación de que se trate, en el caso de cambio de nombre, denominación o razón social o régimen de capital.

# **C. Solicitud para dejar sin efectos la suspensión en el Padrón de Exportadores Sectorial**

# **¿Quiénes lo realizan?**

Las personas físicas y morales que hayan sido suspendidas en el Padrón de Exportadores Sectorial.

# **¿Cómo se realiza?**

Mediante el formato denominado "Autorización de inscripción para el padrón de exportadores sectorial".

# **¿Dónde se presenta?**

# Mediante buzón tributario

Una vez presentado el formato "Autorización de inscripción para el padrón de exportadores sectorial", en un término no mayor a 2 días, podrá enviar un caso de aclaración denominado REINCORPORACION\_PGIYSE\_ EXS, conforme a la Guía rápida para la operación de casos de aclaración, orientación y servicio o solicitud, en relación a trámites del Padrón de Importadores y Exportadores, publicada en el Portal del SAT, en la sección de "Aduanas", en el apartado de "Tramites y Autorizaciones", opción "Guía de Trámites para Padrones", cuando desee aportar información o documentación adicional para que sea considerada antes de su resolución.

# **¿En qué casos se presenta?**

Cuando las personas físicas o morales soliciten reincorporarse al Padrón de Exportadores Sectorial.

# **¿En qué plazo y cómo se da a conocer el resultado de la solicitud?**

En un plazo no mayor a 7 días, a partir del día siguiente de la recepción de la solicitud, a través de buzón tributario.

Vía telefónica en el 01-800 INFOSAT (4636728), opciones 7-1-2, de lunes a viernes de 8:00 a 21:00 hrs, se brindará asesoría sobre requisitos, documentación soporte y el estatus de sus trámites.

En el Portal del SAT, podrá enviar un caso de aclaración denominado REINCORPORACION\_PGIYSE\_ EXS, conforme a la Guía rápida para la operación de casos de aclaración, orientación y servicio o solicitud, en relación a trámites del Padrón de Importadores y Exportadores, publicada en el Portal del SAT, en la sección de "Aduanas", en el apartado de "Tramites y Autorizaciones", opción "Guía de Trámites para Padrones", el plazo de atención será en un término no mayor a 10 días.

En las 67 ADSC, preferentemente con cita, acreditando el interés jurídico que representa.

# **¿Qué procede si la solicitud es rechazada?**

El exportador deberá subsanar las inconsistencias observadas y presentar nuevamente su solicitud.

# **Requisitos:**

- **1.** Quienes soliciten la reincorporación al Padrón de Exportadores Sectorial, deberán cumplir con los requisitos previstos en los numerales 1 a 4 del apartado A del presente instructivo.
- **2.** Copia simple y legible de la documentación con la que acredite que se subsana la causal por la que fue suspendido por la autoridad.

# **Disposiciones jurídicas aplicables:**

Artículos 59, fracción IV de la Ley, 87 del Reglamento, 19, fracción XI de la LIEPS y la regla 1.3.7.